# NUKESPED TEKNİK ANALİZİ

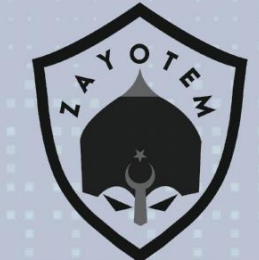

# IÇİNDEKİLER

 $\blacktriangleright$ 

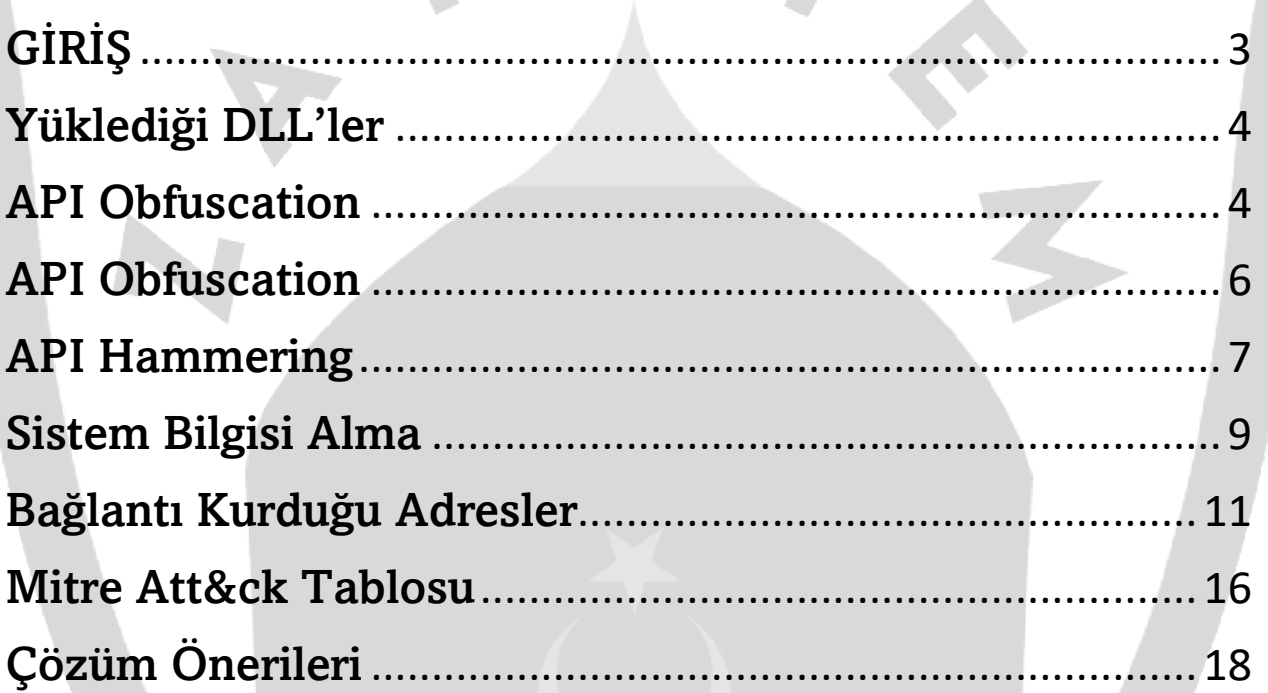

### GİRİŞ

Lazarus Apt grubuna ait NukeSped zararlı yazılımı, bir uzaktan erişim Truva atı olan (RAT-Remote Access Trojan) bu kötü yazılım örnekleri , 32 bit sistemler için derlendiği için birden fazla özelliği paylaştığını ortaya koymaktadır. Ayrıca, analizleri engellemek için şifreli dizeler içermektedirler. Kötü amaçlı yazılım, işlevleri dinamik olarak çözmektedir. Ayrıca, içe aktarma tablosunun kısa olduğu ve az sayıda ortak DLL ve işlevi içe aktardığı bulunmaktadır.

Birçok Kuzey Kore hacker grubu tarafından yazılan ve bu gruplardan en bilineni olan Lazarus'a kod kullanımıyla birlikte bağladılar ve bu bağlantıyı güçlendirdiler. Kötü amaçlı yazılımın temel işlevi, saldırganlara virüslü ana bilgisayarın uzaktan yönetimine izin vermektir. Sistem içerisinde analizi zorlaştırırken her API ismini şifrelemekte olup bunları API hammering yöntemiyle hafızasını doldururken Sandboxlarda analizini engellemektedir.

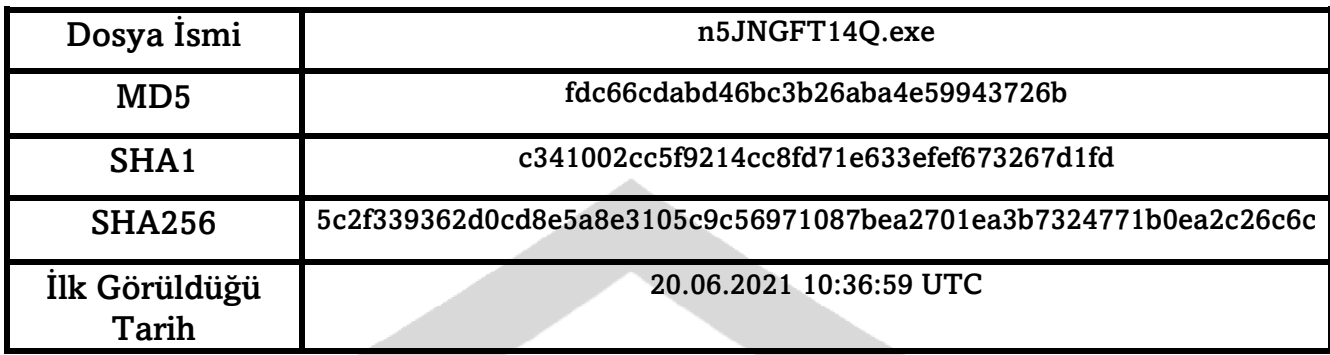

#### <span id="page-3-0"></span>Yüklediği DLL'ler

Zararlı yazılım öncelikle aşağıdaki dll'leri sisteme yüklemekte. Gerekli yüklemeyi yaptıktan sonra bütün API'ları kontrol edip gerekli API'ları encrypt işlemi yaparak kendi hafızasına yazmaktadır.

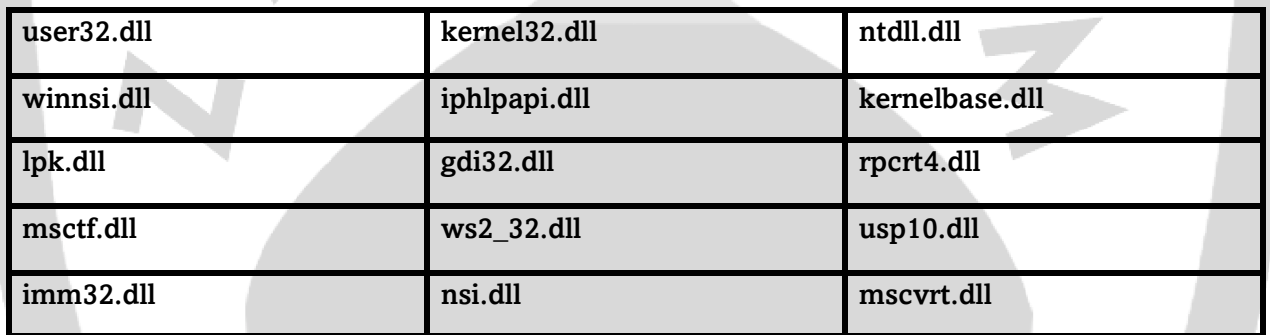

#### <span id="page-3-1"></span>API Obfuscation

Zararlı yazılım GetModuleHandleW API ile belirtilen modülde handle alıp içerisinden API çağırmakta olup API'ları kontrol etmektedir. Ardından GetProcAddress yardımıyla API isimlerini hafızaya yazmaktadır.

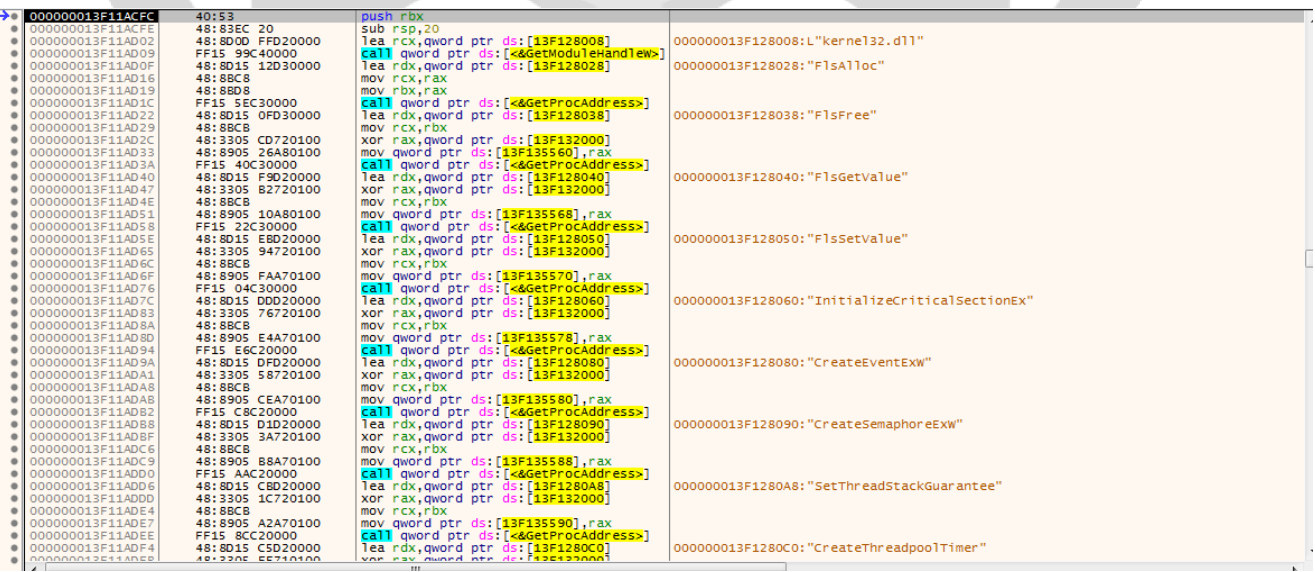

#### API Obfuscation

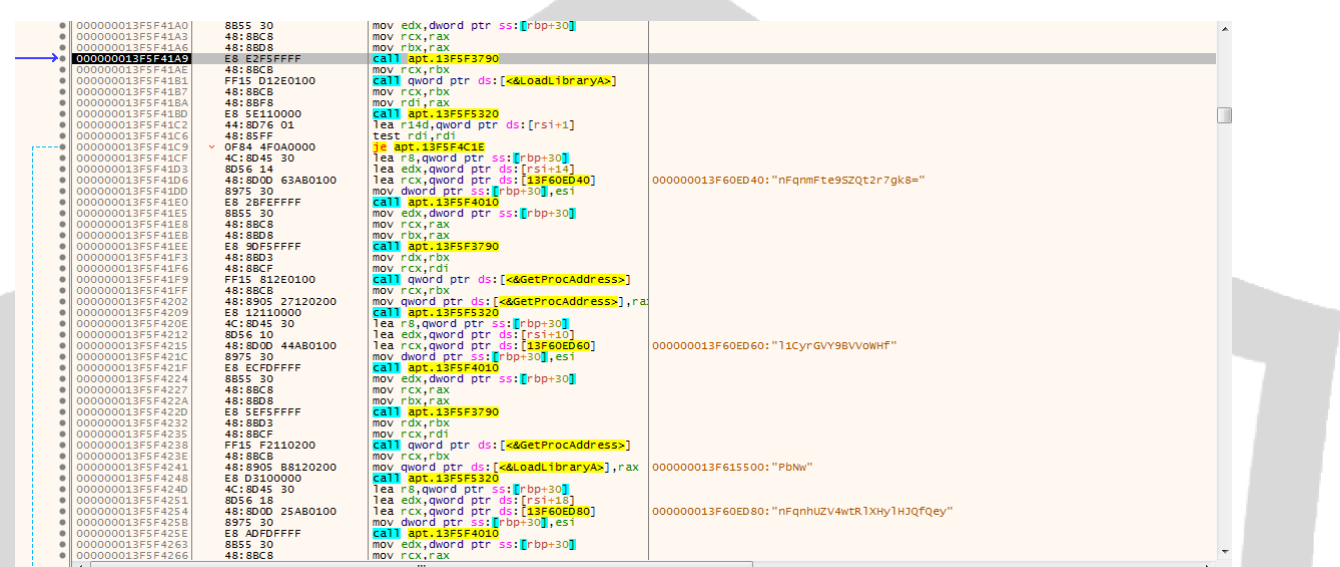

Tüm API'ları şifreleyip eşleşen API'ları tek tek çağırmaktadır. Zararlı yazılım GetProcAddress ile çağırdığı API'ları kendi hafızasına yüklemektedir.

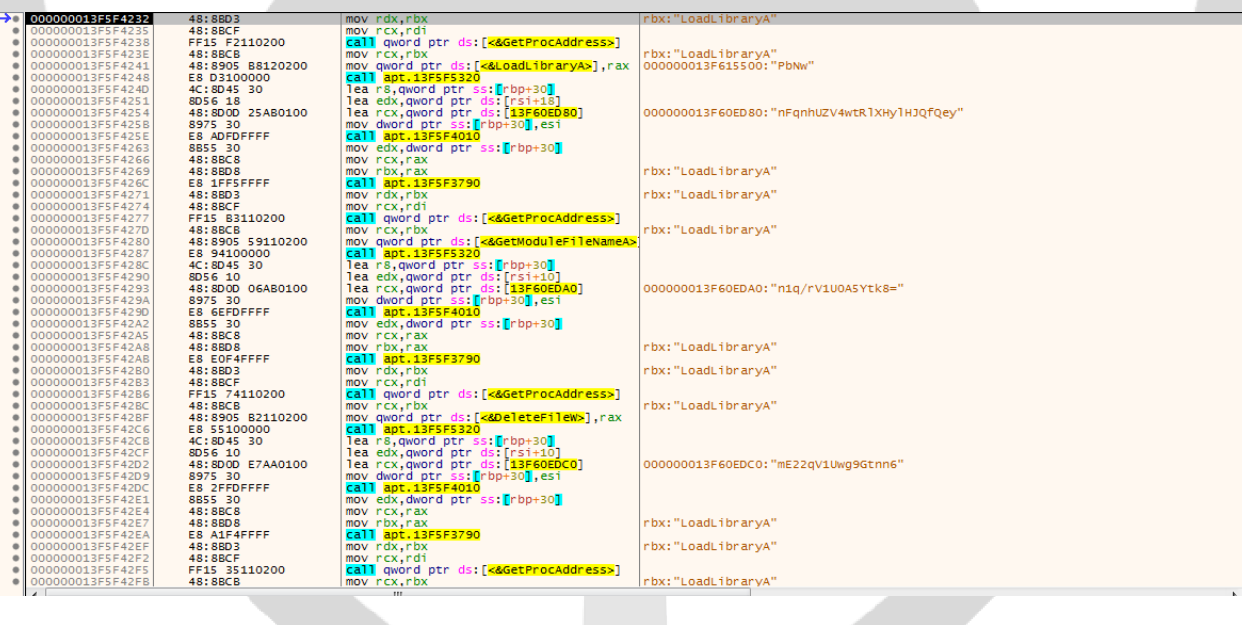

#### <span id="page-5-0"></span>API Obfuscation

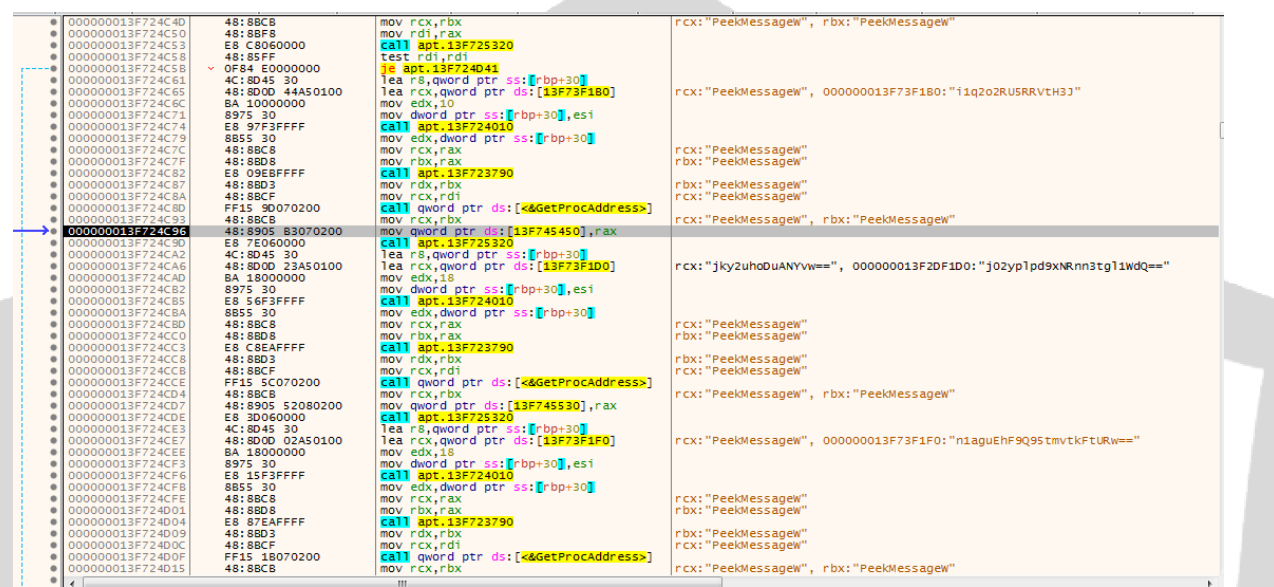

Şifrelediği API'ları hafızadan çağırıp kontrol ettikten sonra çözümleme işlemi yaparak tekrardan hafızasındaki listeyle karşılaştırıp. Eğer kontrol edilen API doğru ise çözümlediği API'ları GetProcAddress API ile kendi hafızasına yüklemektedir.

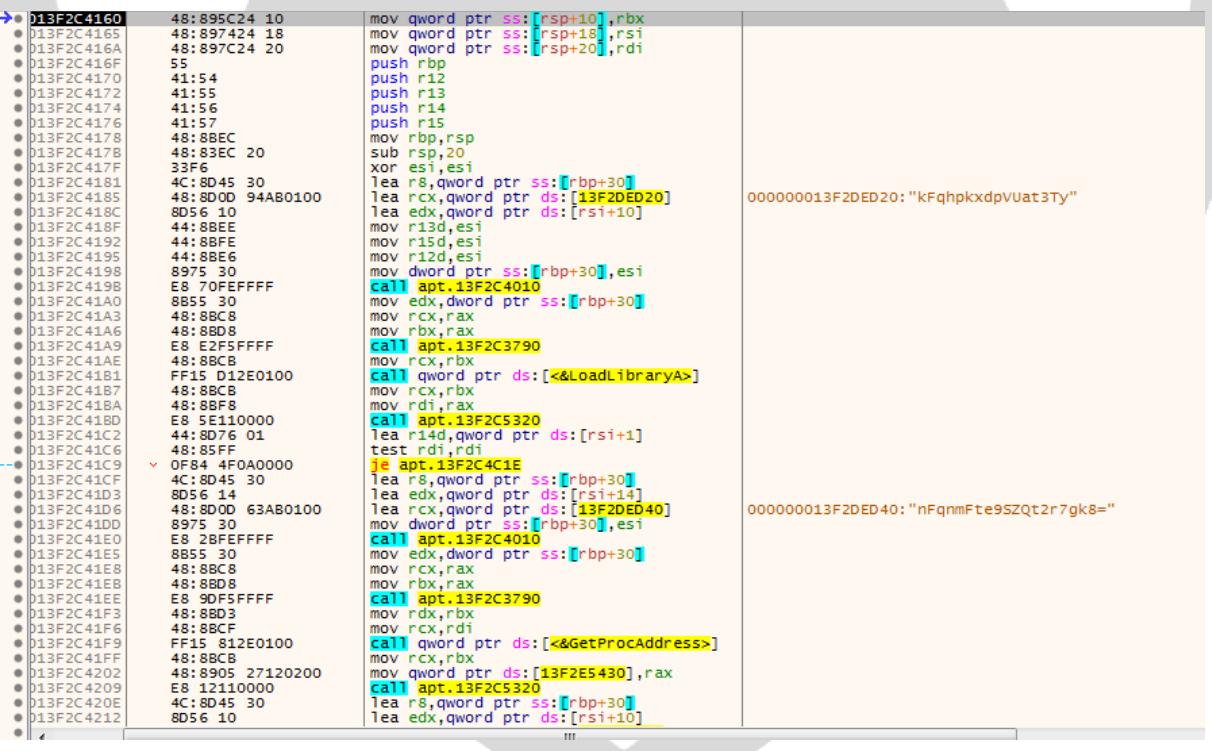

#### <span id="page-6-0"></span>API Hammering

API hammering yöntemiyle birlikte zararlı yazılım kendisini oldukça fazla döngüye sokmaktadır ve ardından alanı çok fazla sayıda gereksiz bilgi ile doldurup sistemi yavaşlatmakta ve çağrı sürecini geciktirmektedir. Bu yöntem sayesinde Sandboxlarda zararlı kod analizi yaptırmamaktadır. Ve bu aşırı yüklenme ise sistem de DelayExecution hatası vermektedir.

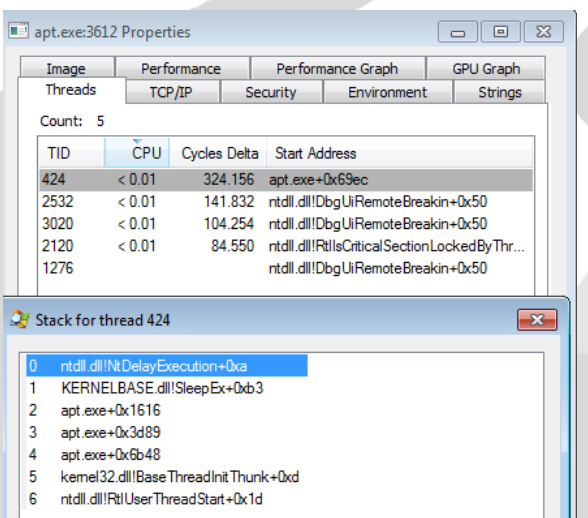

Bu zararlı yazılımda verilebilecek belli başlı API hammering kullanılan API'lar: GetProcAddress, LoadLibraryA, GetModuleHandleW.

Bu API'ları kullanarak sistem üzerinde yoğunluk ve gecikme oluşturup Sandboxlarda bu zararlı kodun çalışmasını engellemektedir.

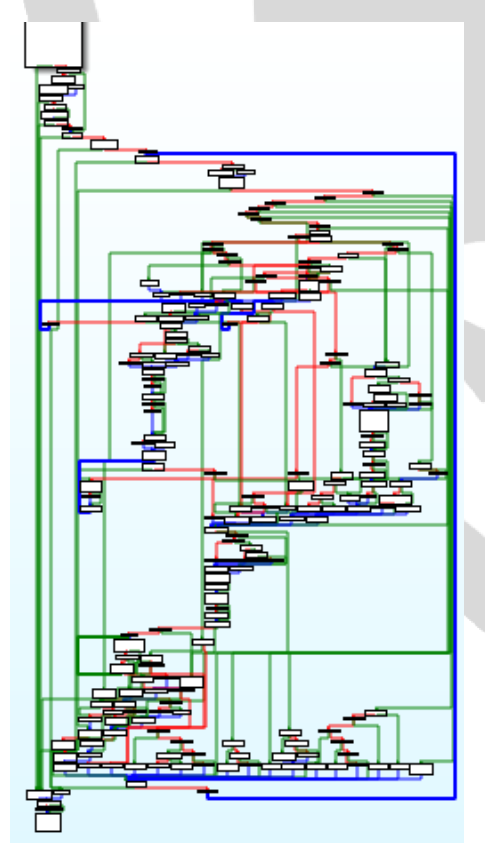

#### Mutex Oluşturma

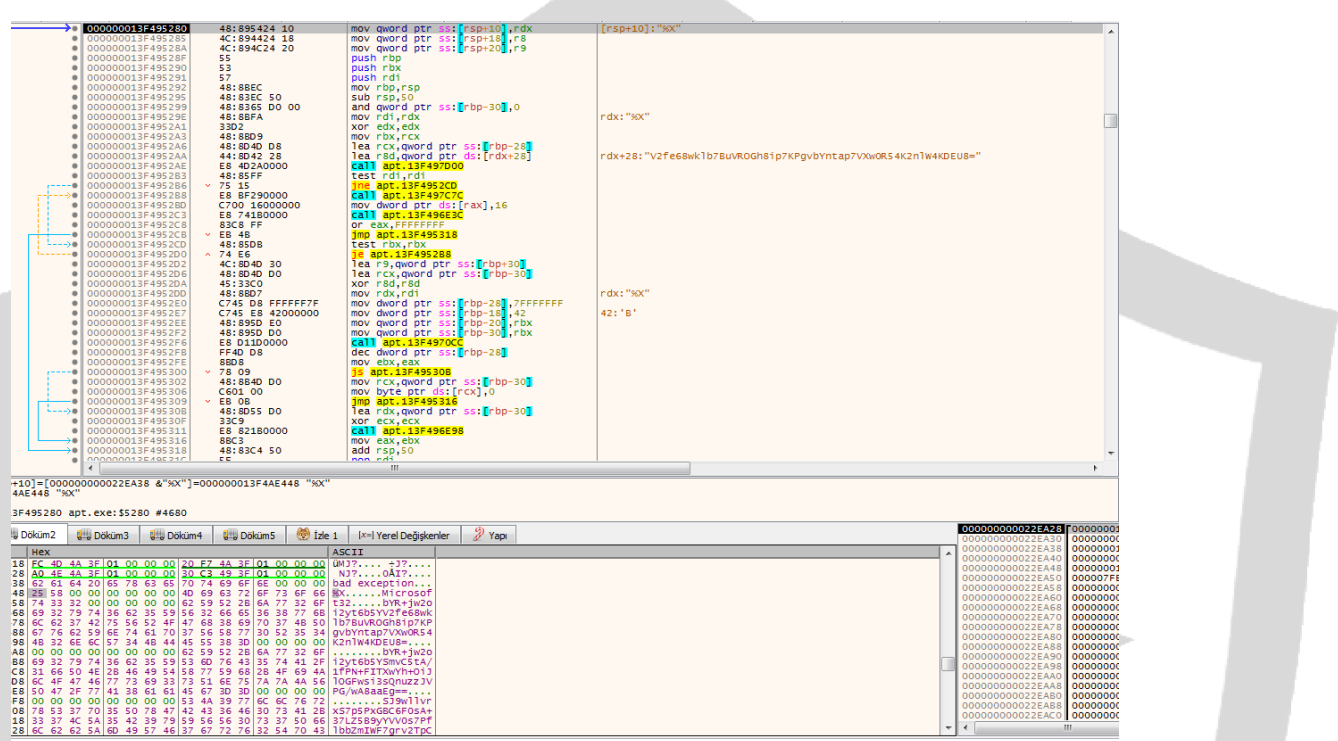

Zararlı yazılım Microsoft32 adı altında bir adet mutex oluşturmakta ve bu mutex bilgisini şifreli şekilde hafızaya yazmaktadır.

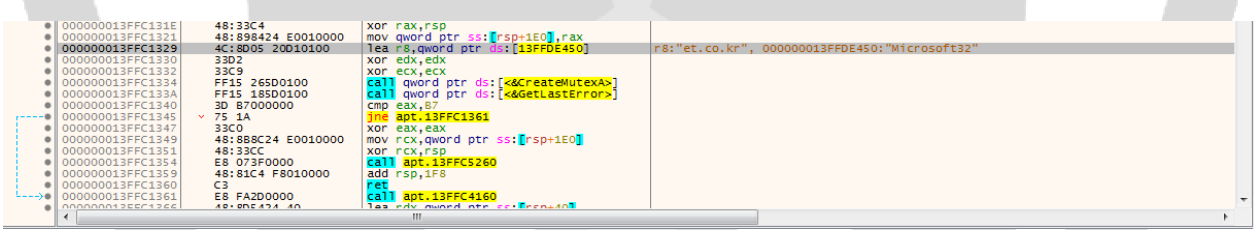

#### <span id="page-8-0"></span>Sistem Bilgisi Alma

Zararlı yazılım kullandığı bilgisayarın wi-fi bağdaştırıcısının model numarasını almakta ve kendi sistemi içerisine yazmaktadır.

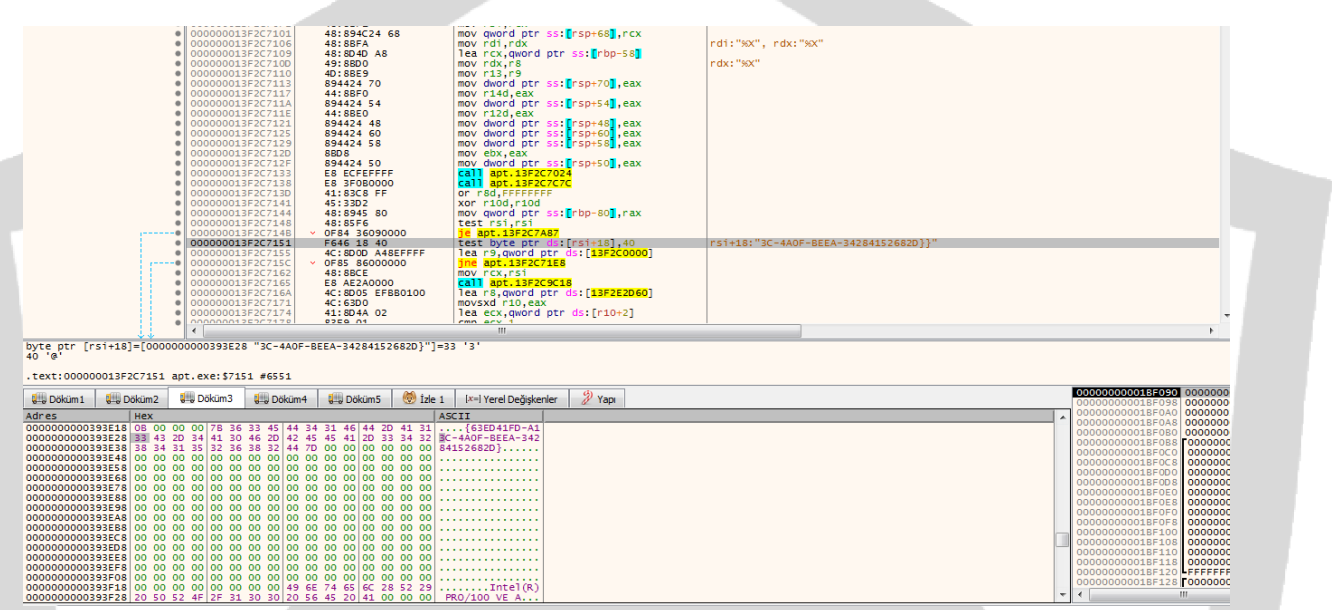

Giriş profilleri, girilen giriş dilinin ve girildiği klavyenin dilini ve bölgesinin otomatik olarak tanımlamasına yardımcı olmaktadır.

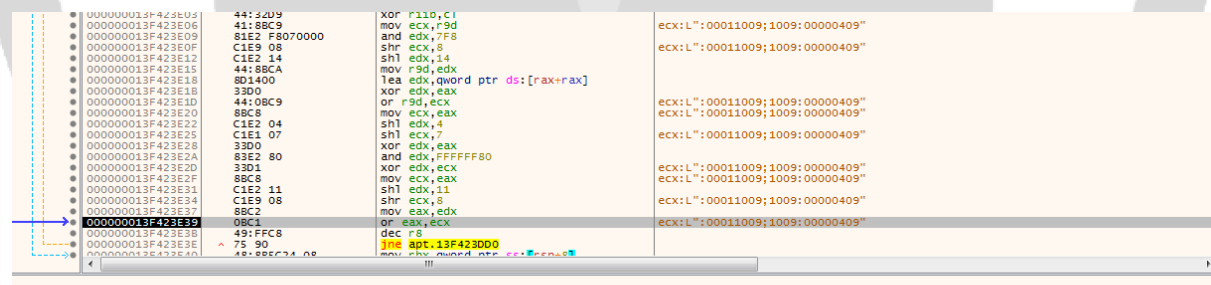

899F4 L":00011009;1009:00000409'

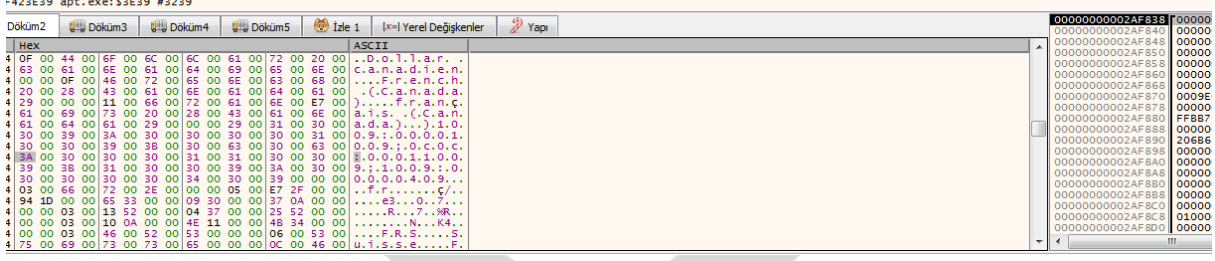

#### Event Altında Thread Başlatma

Zararlı yazılım "Global\\BFE\_Notify\_Event\_{6585def3-da73-4483-a4ea-dd858969ee5f}" olay yürütme konfigürasyonu altında kontrol edip çalıştıracak olduğu thread'i bu komut satırı altından çalıştırmaktadır. Bu sayede analizini yapmayı zorlaştırmaktadır.

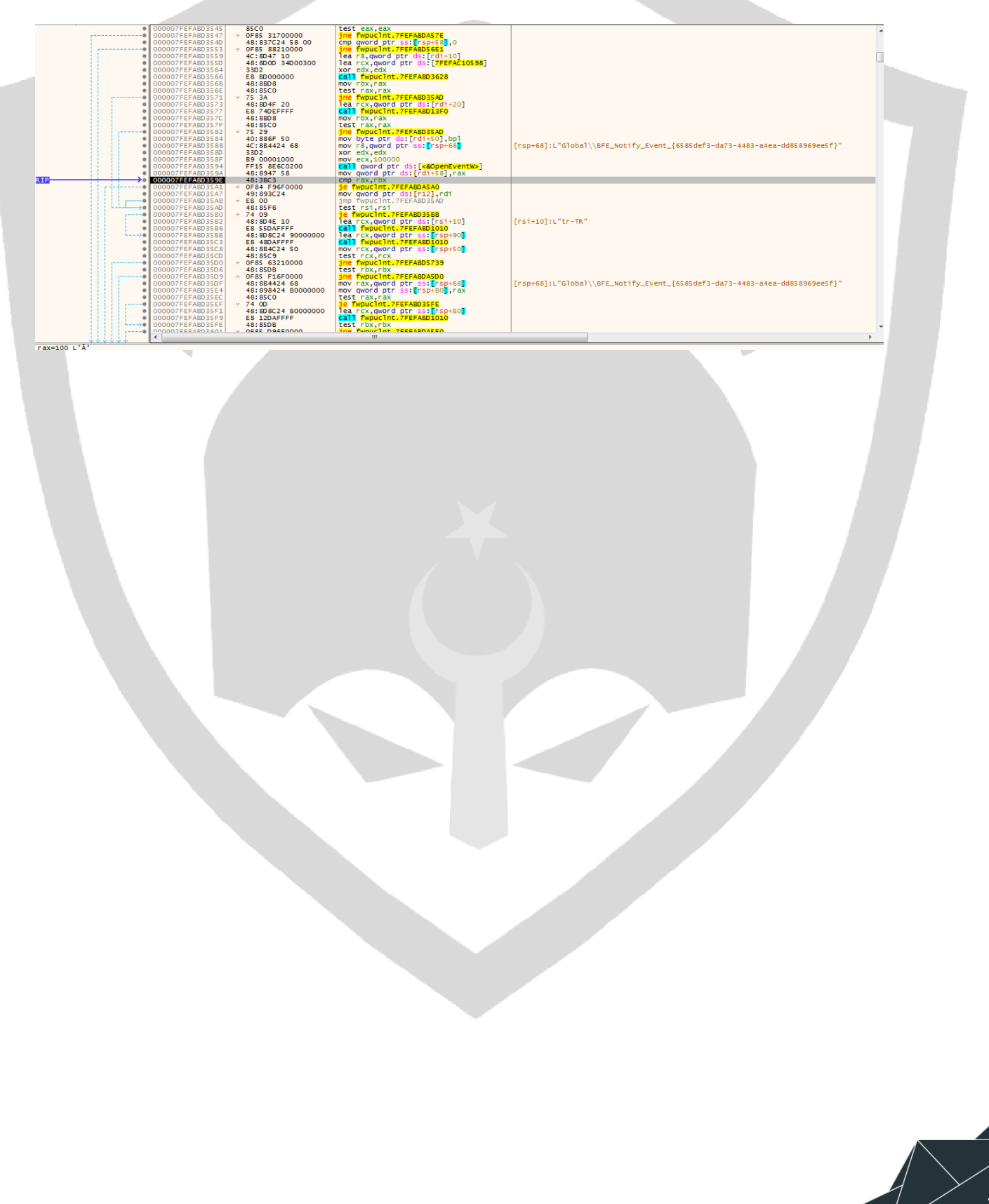

<span id="page-10-0"></span>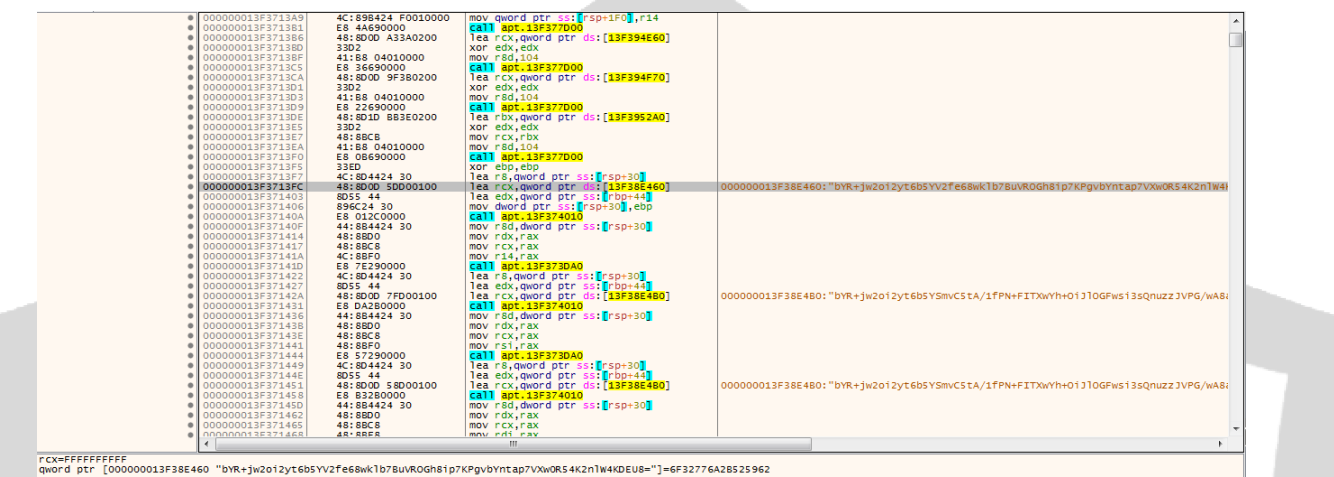

Encrypted halde tuttuğu URL bilgisini dinamik olarak çözümlemektedir. Çözümlenmiş URL bilgisi; "mail[.]sisnet[.]co[.]kr/jsp/user/sms/sms\_recv\_jsp" çözümlediği adrese bağlantı kurmaktadır. Bağlantı kurduktan sonra ise sistem üzerinde port açıp dinlemektedir.

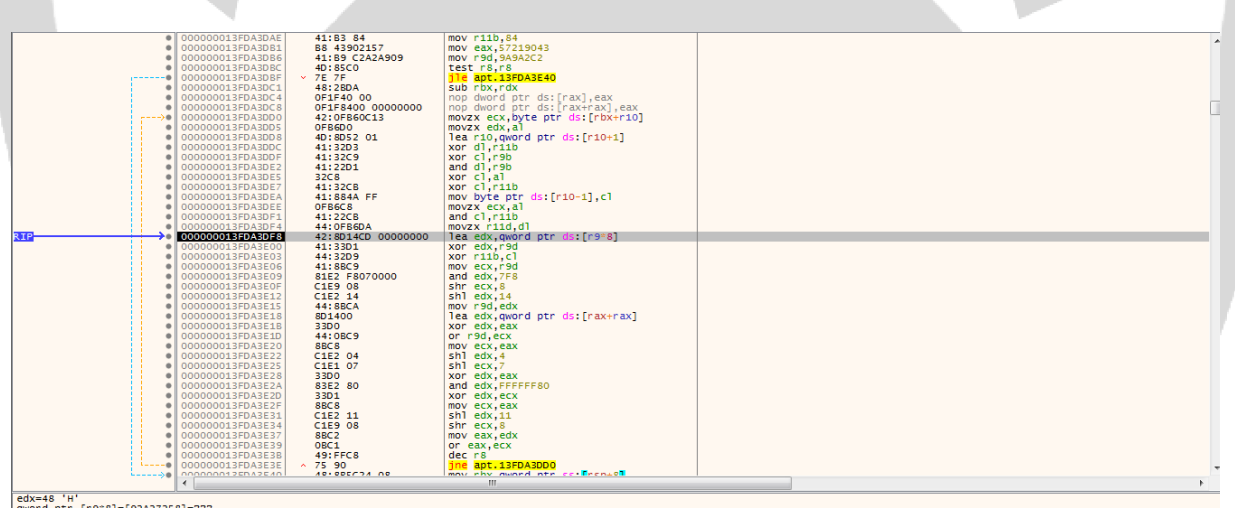

edx=48 'H'<br>qword ptr [r9\*8]=[92A27258]=???

.text:000000013F3713FC apt.exe:\$13FC #7F

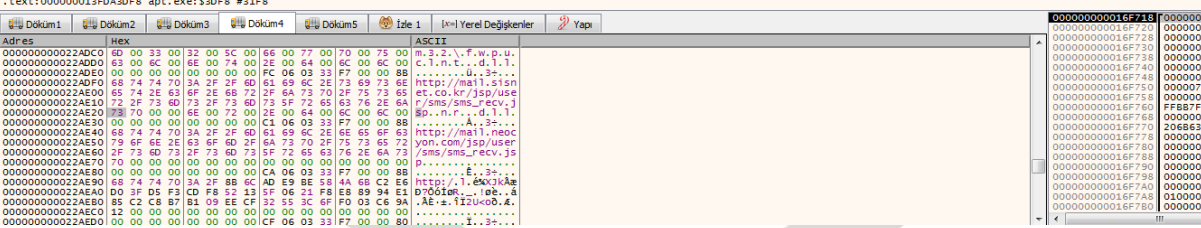

Encrpyted adrese ("mail[.]sisnet[.]co[.]kr") bağlantı kurmakta ve bir süre sonra bağlantıyı sonlandırmaktadır.

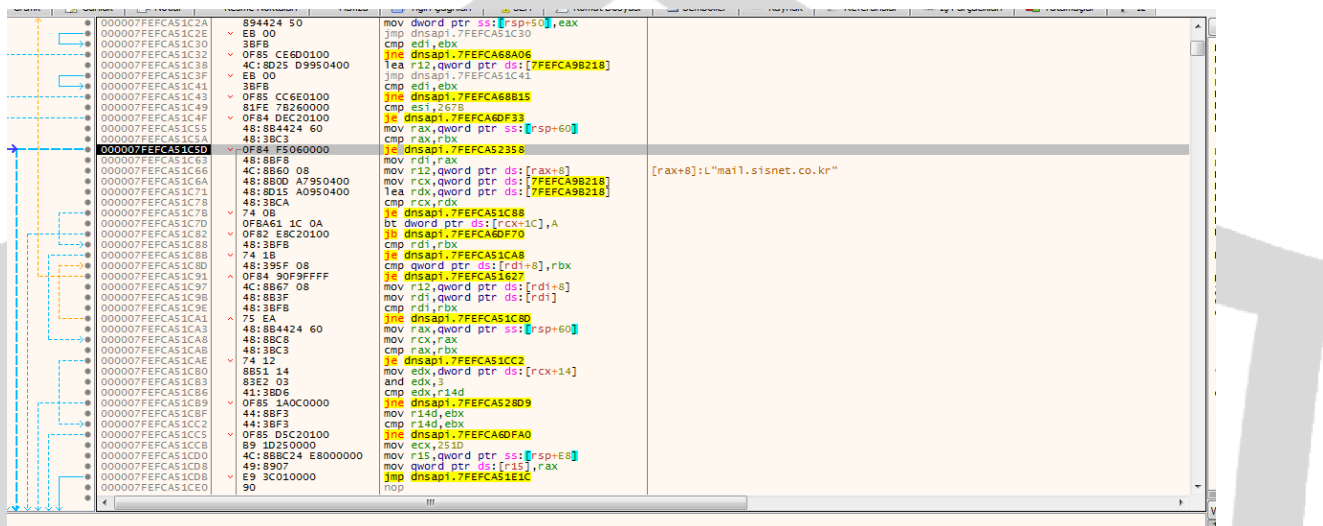

Bu adrese bağlantı kurmakta sonra ise tekrardan kullandığı sitenin url kısmını encrypt edip hafızasına yazmaktadır.

 Tekrardan başka bir "mail[.]neocyon[.]com/jsp/user/sms/sms\_recv.jsp" uzantısına bağlantı kurup dinlemekte ve kendi URL adresini encrpyt edip hafızasına yazmaktadır.

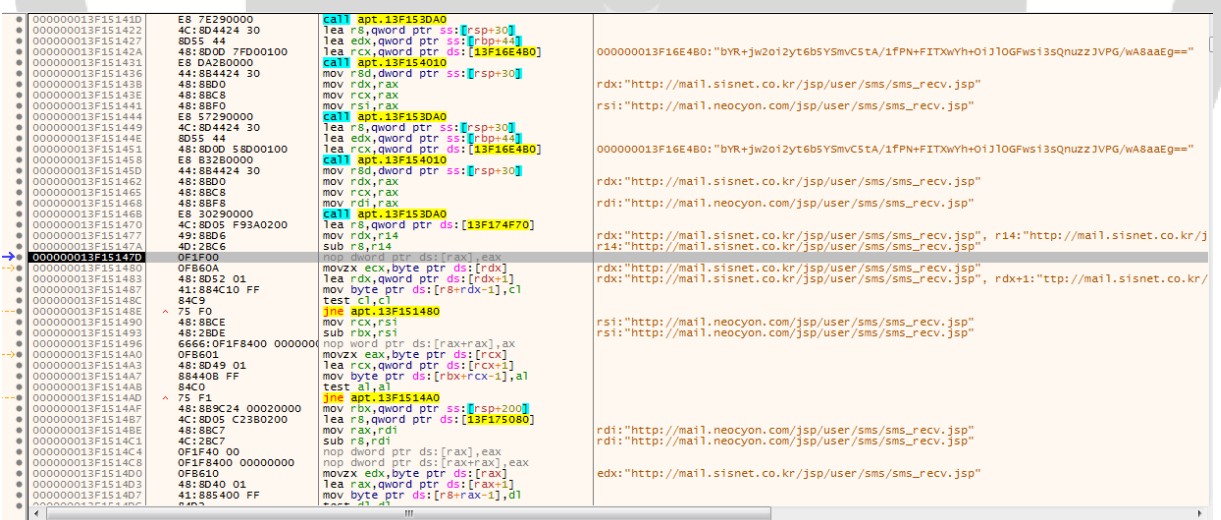

Zararlı yazılım "mail[.]sisnet[.]co[.]kr" adresine bağlantı kurduktan sonra server ile bağlantı kurduğunu onaylamak için sistem üzerinden HTTP/1.1 200 kodu gönderip bağlantıyı kurduğuna dair onay kodu göndermektedir.

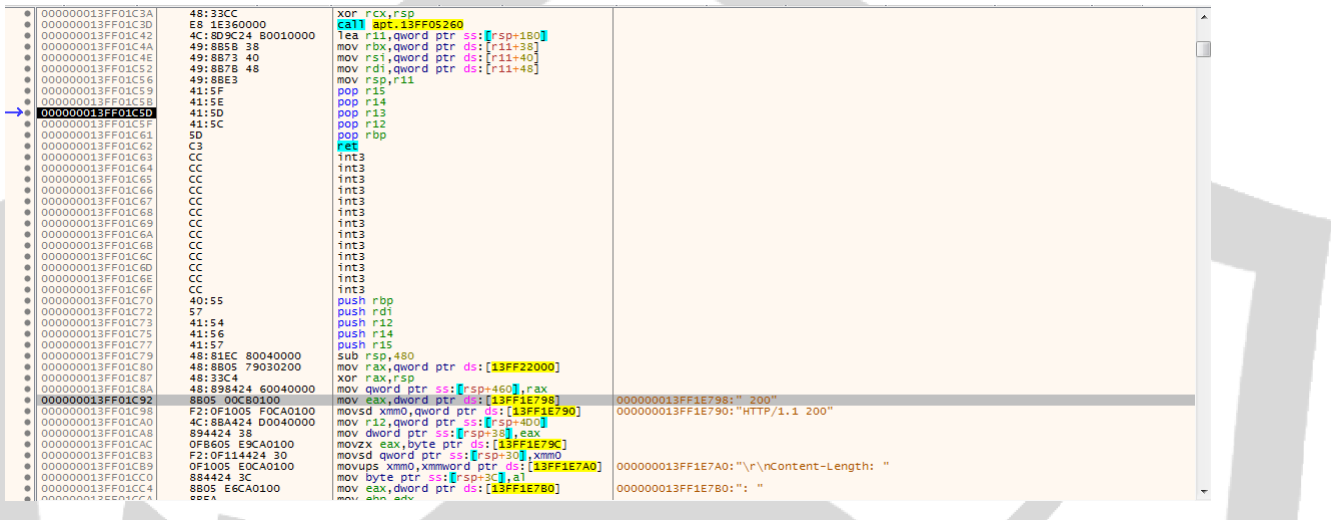

Bağlantı kurduktan sonra ise her bağlantıya eşsiz birer cookie session id ataması yapmaktadır.

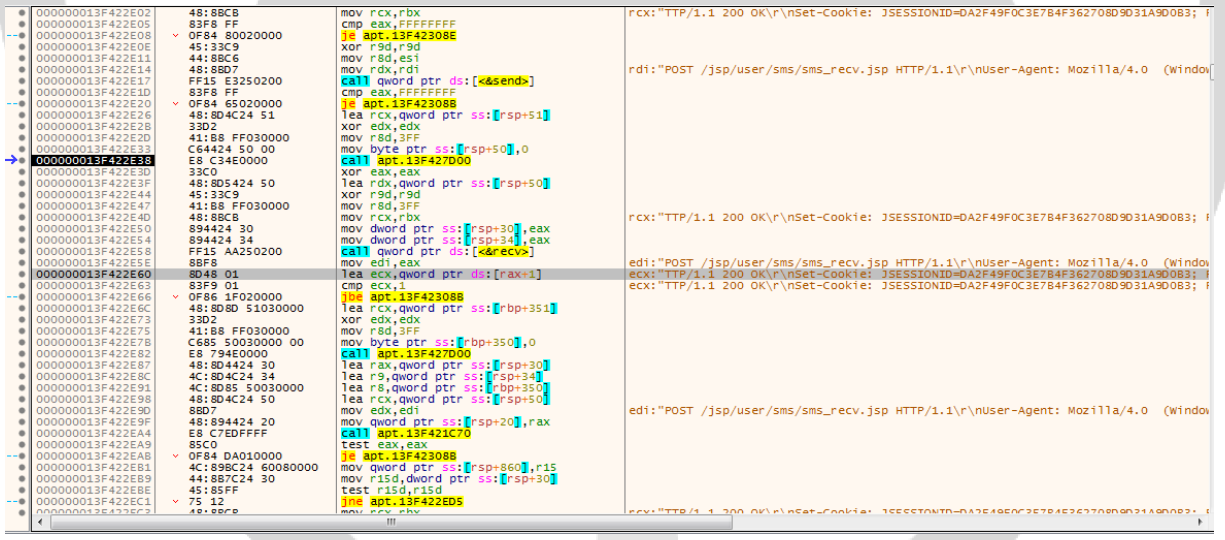

Zararlı yazılım bağlantı kurduktan sonra 307 hatası verdirip yani internet sağlayıcısının taramasından kaçıp kendi sitesine yönlendirme yaptırtmaktadır. Böylece daha kolay şekilde kendi yaptıkları mail sitesine hata vermeden gitmektedir.

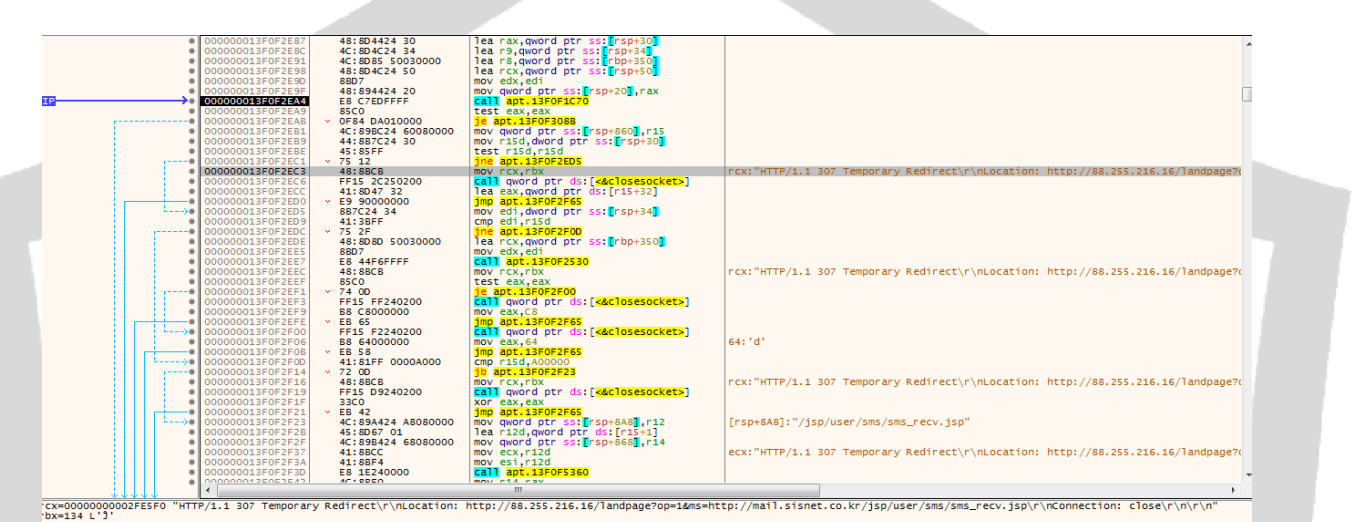

text:000000013F0F2EC3 apt.exe:\$2EC3 #22C3

#### Network Analizi

İnternet sitelerine bağlantı kurduktan sonra ise 119[.]192[.]146[.]185 numaralı ip adresinin 80. portuna uzaktan erişimle bağlantı sağlamaktadır.

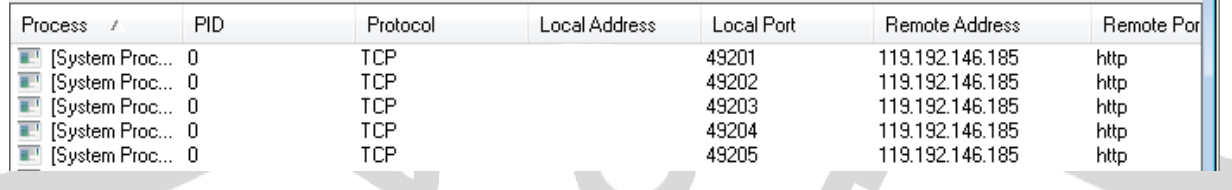

Backdoor türünde bir zararlı yazılım olduğundan dolayı belirlenen ip adresinden komut beklediği için sürekli olarak bağlantı kurup bağlantıyı sonlandırmaktadır.

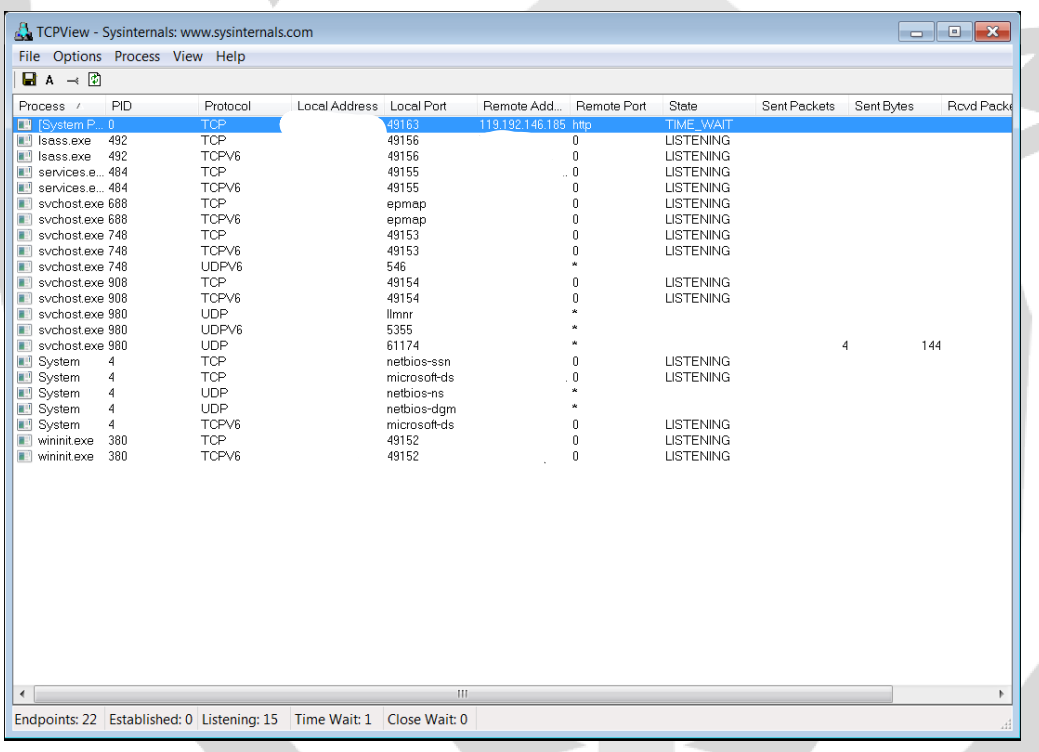

#### Mitre Att&ck Tablosu

<span id="page-15-0"></span>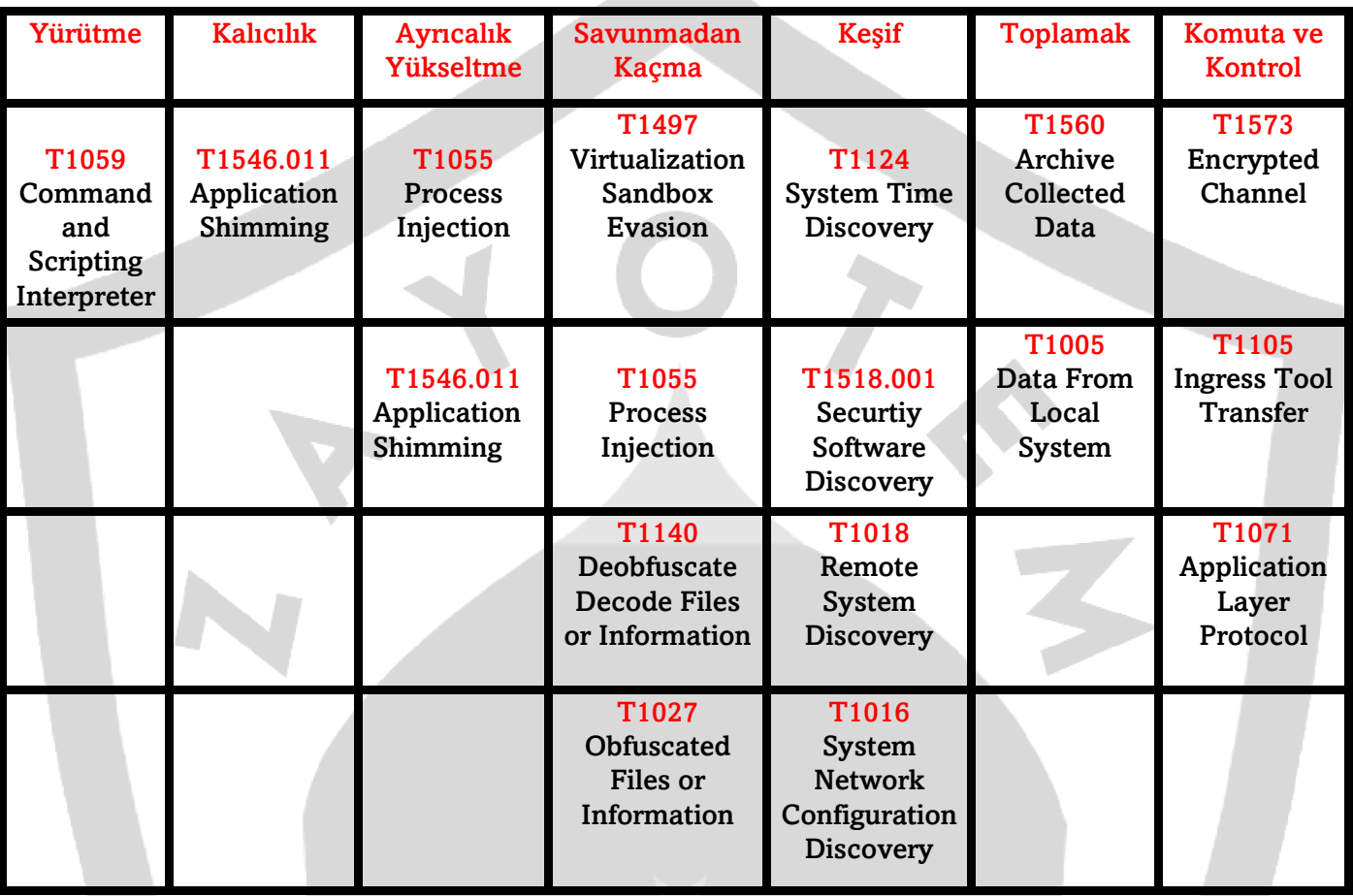

#### Yara Kuralı

import "hash" rule APT NukeSped: RAT { meta: description = "n5JNGFT14Q.exe" strings: \$str1= "mail.sisnet.co.kr/jsp/user/sms/sms\_recv\_jsp" \$str2= "mail.neocyon.com/jsp/user/sms/sms\_recv.jsp" \$str3="bYR+jw2oi2yt6b5YSmvC5tA/1fPN+FITXwYh+OiJlOGFwsi3sQnuzzJVPG/wA8aaEg= =" \$str4= "Global\\BFE\_Notify\_Event\_{6585def3-da73-4483-a4ea-dd858969ee5f}"

\$str5="bYR+jw2oi2yt6b5YV2fe68wklb7BuVROGh8ip7KPgvbYntap7VXw0R54K2nlW4KDEU8 ="

\$str5= "119.192.146.185"

\$command1 = "CreateMutexA"

\$command2 = "Microsoft32"

\$command3 ="GetProcAddress"

```
$command4 ="LoadLibraryA"
```
\$command5 = "GetModuleHandleW"

\$command6 = "DelayExecution"

condition:

hash.md5(0,filesize) == "fdc66cdabd46bc3b26aba4e59943726b" or all of them

```
}
```
#### <span id="page-17-0"></span>Çözüm Önerileri

Backdoor türündeki Apt NukeSped zararlısından korunmanın yolları bulunmaktadır:

- Sistemlerde güncel, güvenilir bir anti-virüs yazılımının kullanılması,
- Gelen maillere özenle dikkat edilmesi, eklerin analiz edilmeden bilinçsizce

açılmaması,

- Spam maillerin dikkate alınmaması,

- Açılacak olan uygulamaların yönetici iznini manuel olarak yetkilendirme yaparken dikkat edilmesi,

- Mutex nesnelerinin sistem üzerinde oluşturulması gibi çözümler,

Backdoor türündeki Apt NukeSped zararlısının sisteme bulaşmasını engelleyebilmektedir.

## BUĞRA KÖSE

<https://www.linkedin.com/in/bugrakose/>